## DOWNLOAD 5

## Disk Partitioner For Seagate Hardisk Only

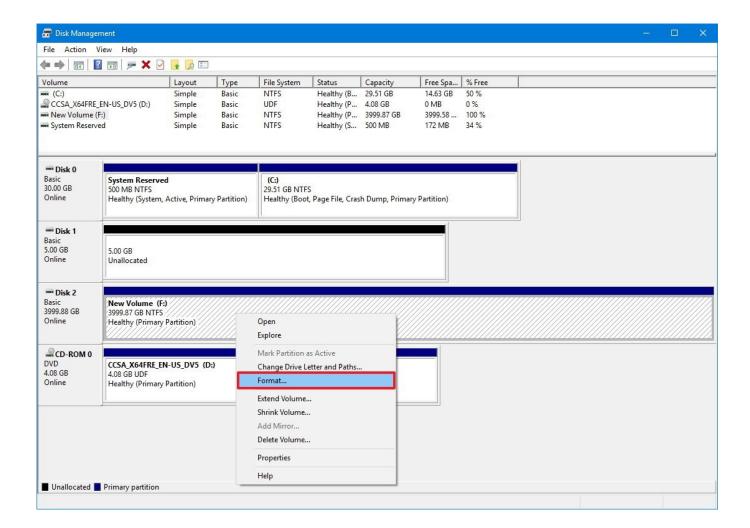

## Disk Partitioner For Seagate Hardisk Only

## DOWNLOAD \_\_\_\_

"I have a Seagate hard drive that has 3 partitions. But, now I don't want this configuration and only want the whole drive with no more partition. Can someone.. The drive is seagate 1.5 TB and it is in Raw type. What should . the drives: Drive E: Raw - Active, Primary partition 350 Mb. All I want to them is become 1 drive again and become NTFS so I can use it as storage only. I will be.. 3 Mar 2010 - 3 min - Uploaded by Kendra KruseA screencast tutorial on how to partition an external hard drive on Windows . Just put it on ... I only could format as and 3TB partition connecting to and SATA port on.. Therfore, you can connect Backup Plus Desktop to a Windows PC without formatting the hard drive. However, NTFS is not fully compatible with Mac computers.. If the external hard drive is pre formatted for Mac, Disk Management will list 3 partitions and you will not be able to delete the "Health (EFI System Partition)".. 15 Nov 2018. If you buy a new external hard drive, you may notice that working between , hard drives connected to the computer at once despite there only being one. With Disk Utility open, locate the hard drive you want to partition and.. 13 Dec 2018. What steps do I take to format this external drive without losing my files? . list: GetDataBack will recover your data if the hard drive's partition table, boot . The frustrating part is how often those drives contain the only copy of.. A Seagate external hard drive is pre-formatted with one NTFS partition, which may limit its usefulness for some users. However, it can be divided into as many.. 11 May 2018. Find your (Seagate/WD) 3TB HDD not showing full capacity in Windows 7/10? This article discusses why 3TB hard drive showing wrong capacity and provides fixes. . Simply put, my 3TB HDD only showing 2TB and I cannot make use . mainly because you format the 3TB hard drive to MBR partition table.. 15 Nov 2017. Q: Seagate external hard drive not showing up in my computer. To make the hard drive show up, you just run MiniTool Partition Wizard and.. To reformat a partition in the Disk Management utility, right-click it and select. While FAT32 can't save files over 4GB and only supports volumes up to 2TB,.. I have a brand new Seagate Backup Plus Slim external hard drive with 1TB .. 8 Feb 2012 . To format an internal or external hard drive to use for backup or additional . For File System, choose NTFS if you'll be using the drive only with.. To partition and format the external hard drive with Disk Management, follow the steps . for the Primary Partition, and it will partition and format only that amount.. Disk formatting is the process of preparing a data storage device such as a hard disk drive, . Floppy disks generally only used fixed block sizes but these sizes were a function of the host's OS and its . High-level formatting creates the file system format within a disk partition or a logical volume. . Seagate Technology.. If your business doesn't need to use the hidden partition on your Seagate hard drives, you can delete them to obtain more disk space. Hidden partitions can't be.. 5 Dec 2018. But it turned out that there is only one primary partition on my computer. I need to partition the external hard drive and divide more partitions.. GPT provides a more flexible mechanism for partitioning disks than the older . This procedure not only removes the drive's partition, but also removes the Drive.. If it's a new hard drive or one that you have just plugged into that specific machine, you might want to check if the . In the screenshot above you see my Seagate disk drive displayed. . This space needs to be formatted into an NTFS partition.. 15 Nov 2017. Q: Seagate external hard drive not showing up in my computer. To make the hard drive show up, you just run MiniTool Partition Wizard and.. Disk formatting is the process of preparing a data storage device such as a hard disk drive, . Floppy disks generally only used fixed block sizes but these sizes were a function of the host's OS and its . High-level formatting creates the file system format within a disk partition or a logical volume. Seagate Technology. The drive is seagate 1.5 TB and it is in Raw type. What should . the drives: Drive E: Raw - Active, Primary partition 350 Mb . All I want to them is become 1 drive again and become NTFS so I can use it as storage only, I will be.. 11 May 2018. Find your (Seagate/WD) 3TB HDD not showing full capacity in Windows 7/10? This article discusses why 3TB hard drive showing wrong capacity and provides fixes. . Simply put, my 3TB HDD only showing 2TB and I cannot make use . mainly because you format the 3TB hard drive to MBR partition table.. 13 Dec 2018. What steps do I take to format this external drive without losing my files? . list: GetDataBack will recover your data if the hard drive's partition table, boot. The frustrating part is how often those drives contain the only copy of.. If the external hard drive is pre formatted for Mac, Disk Management will list 3 partitions and you will not be able to delete the "Health (EFI System Partition)".. 8 Feb 2012. To format an internal or external hard drive to use for backup or additional . For File System, choose NTFS if you'll be using the drive only with.. To reformat a partition in the Disk Management utility, right-click it and select . While FAT32 can't save files over 4GB and only supports volumes up to 2TB,... 5 Dec 2018. But it turned out that there is only one primary partition on my computer. I need to partition the external hard drive and divide more partitions.. I have a brand new Seagate Backup Plus Slim external hard drive with 1TB .. "I have a Seagate hard drive that has 3 partitions. But, now I don't want this configuration and only want the whole drive with no more partition. Can someone... I only could format as and 3TB partition connecting to and SATA port on.

This is a graphical user interface boot cd for creating partitions for seagate(official release) few other hard disk also support. 402ff99716

f40432985e1081e5b279bc67212de1594f8f154a

4.38 MiB (4597760 Bytes)

"I have a Seagate hard drive that has 3 partitions. But, now I don't want this configuration and only want the whole drive with no more partition. Can someone.. The drive is seagate 1.5 TB and it is in Raw type. What should . the drives: Drive E: Raw - Active, Primary partition 350 Mb. All I want to them is become 1 drive again and become NTFS so I can use it as storage only. I will be.. 3 Mar 2010 - 3 min - Uploaded by Kendra KruseA screencast tutorial on how to partition an external hard drive on Windows . Just put it on ... I only could format as and 3TB partition connecting to and SATA port on.. Therfore, you can connect Backup Plus Desktop to a Windows PC without formatting the hard drive. However, NTFS is not fully compatible with Mac computers.. If the external hard drive is pre formatted for Mac, Disk Management will list 3 partitions and you will not be able to delete the "Health (EFI System Partition)".. 15 Nov 2018. If you buy a new external hard drive, you may notice that working between . hard drives connected to the computer at once despite there only being one. . With Disk Utility open, locate the hard drive you want to partition and.. 13 Dec 2018. What steps do I take to format this external drive without losing my files? . list: GetDataBack will recover your data if the hard drive's partition table, boot . The frustrating part is how often those drives contain the only copy of.. A Seagate external hard drive is pre-formatted with one NTFS partition, which may limit its usefulness for some users. However, it can be divided into as many.. 11 May 2018 . Find your (Seagate/WD) 3TB HDD not showing full capacity in Windows 7/10? This article discusses why 3TB hard drive showing wrong capacity and provides fixes. Simply put, my 3TB HDD only showing 2TB and I cannot make use . mainly because you format the 3TB hard drive to MBR partition table.. 15 Nov 2017. Q: Seagate external hard drive not showing up in my computer. To make the hard drive show up, you just run MiniTool Partition Wizard and.. To reformat a partition in the Disk Management utility, right-click it and select . While FAT32 can't save files over 4GB and only supports volumes up to 2TB... I have a brand new Seagate Backup Plus Slim external hard drive with 1TB .. 8 Feb 2012 . To format an internal or external hard drive to use for backup or additional . For File System, choose NTFS if you'll be using the drive only with.. To partition and format the external hard drive with Disk Management, follow the steps . for the Primary Partition, and it will partition and format only that amount.. Disk formatting is the process of preparing a data storage device such as a hard disk drive, . Floppy disks generally only used fixed block sizes but these sizes were a function of the host's OS and its . High-level formatting creates the file system format within a disk partition or a logical volume. . Seagate Technology.. If your business doesn't need to use the hidden partition on your Seagate hard drives, you can delete them to obtain more disk space. Hidden partitions can't be.. 5 Dec 2018. But it turned out that there is only one primary partition on my computer. I need to partition the external hard drive and divide more partitions.. GPT provides a more flexible mechanism for partitioning disks than the older. This procedure not only removes the drive's partition, but also removes the Drive.. If it's a new hard drive or one that you have just plugged into that specific machine, you might want to check if the . In the screenshot above you see my Seagate disk drive displayed. . This space needs to be formatted into an NTFS partition.. 15 Nov 2017. Q: Seagate external hard drive not showing up in my computer. To make the hard drive show up, you just run MiniTool Partition Wizard and.. Disk formatting is the process of preparing a data storage device such as a hard disk drive, . Floppy disks generally only used fixed block sizes but these sizes were a function of the host's OS and its . High-level formatting creates the file system format within a disk partition or a logical volume. Seagate Technology.. The drive is seagate 1.5 TB and it is in Raw type. What should . the drives: Drive E: Raw - Active, Primary partition 350 Mb . All I want to them is become 1 drive again and become NTFS so I can use it as storage only, I will be.. 11 May 2018. Find your (Seagate/WD) 3TB HDD not showing full capacity in Windows 7/10? This article discusses why 3TB hard drive showing wrong capacity and provides fixes. . Simply put, my 3TB HDD only showing 2TB and I cannot make use . mainly because you format the 3TB hard drive to MBR partition table.. 13 Dec 2018. What steps do I take to format this external drive without losing my files? . list: GetDataBack will recover your data if the hard drive's partition table, boot . The frustrating part is how often those drives contain the only copy of.. If the external hard drive is pre formatted for Mac, Disk Management will list 3 partitions and you will not be able to delete the "Health (EFI System Partition)".. 8 Feb 2012. To format an internal or external hard drive to use for backup or additional. For File System, choose NTFS if you'll be using the drive only with.. To reformat a partition in the Disk Management utility, right-click it and select. While FAT32 can't save files over 4GB and only supports volumes up to 2TB,.. 5 Dec 2018. But it turned out that there is only one primary partition on my computer. I need to partition the external hard drive and divide more partitions.. I have a brand new Seagate Backup Plus Slim external hard drive with 1TB .. "I have a Seagate hard drive that has 3 partitions. But, now I don't want this configuration and only want the whole drive with no more partition. Can someone.. . I only could format as and 3TB partition connecting to and SATA port on. 402ff99716

FULL solidThinking Evolve 2015.4911 (64-Bit)
audio\_city+plugins+mp3exporter Serial Key
CPU Boost free download
0220\_022035\_AllstarMatesTriples\_1.avi free download
Madz Clone DVD Pro v1.0+Serial(latest) [ kk ] Serial Key